# **TOPPOS**

## Applies to

Edit table, list box.

## **Description**

Indicates the position of the top-most visible item in a list box, or the top and left-most visible cell in an edit table.

#### Usage

topitem = **Get\_Property** (objectname, **"TOPPOS"**)

#### Returns

Values returned by Get\_Property are:

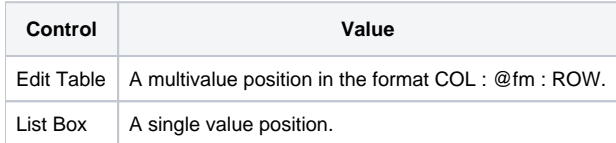

### See Also

[SELPOS Property](https://wiki.srpcs.com/display/Properties/SELPOS), [SELPOS\\_Ex Property](https://wiki.srpcs.com/display/Properties/SELPOS+EX)